## **Accessing Your Child's Account and Switching Between Multiple Child Accounts**

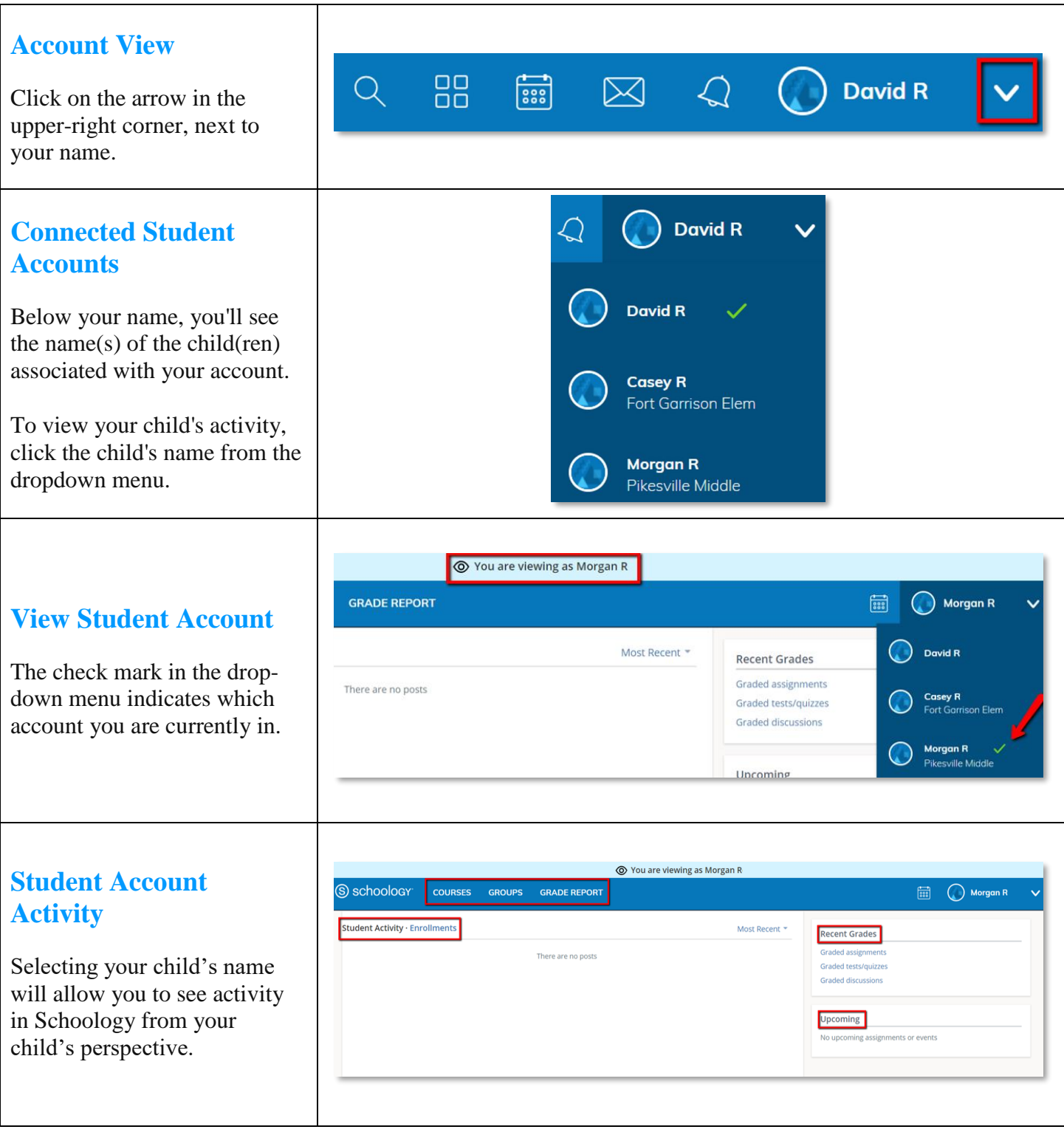

© Office of Innovation & Digital Safety, Division of Curriculum and Instruction Baltimore County Public Schools Last Updated: July 26, 2018